## **CERTIFICADO**

A Universidade do Estado de Santa Catarina (UDESC) certifica que

## **LUCIANO ANDRÉ DEITOS KOSLOWSKI**

orientou o(a) estudante de iniciação científica Lorena Fernanda Altava Cara, modalidade<br>PROIP/UDESC, no projeto de pesquisa "USO DE NANOPARTÍCULAS FUNCIONAIS DE PRATA E ZINCO<br>IMPREGNADAS EM DIFERENTES SUPORTES PARA DESINFE 01/08/2015 a 31/01/2016.

# DIREÇÃO DE PESQUISA<br>E pós-graduação

Ibirama (SC), 20 de junho de 2024

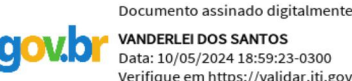

**ALTO VALE** 

DO ALTO VALE DO ITAJAÍ

CENTRO DE EDUCAÇÃO SUPERIOR

UDESC

UNIVERSIDADE

DO ESTADO DE

NITA CATADINA

**VANDERLEI DOS SANTOS** Data: 10/05/2024 18:59:23-0300 Verifique em https://validar.iti.gov.br

### Vanderlei dos Santos

Diretor de Pesquisa e Pós-graduação Centro de Educação Superior do Alto Vale do Itajaí Universidade do Estado de Santa Catarina

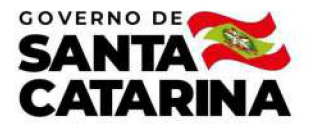

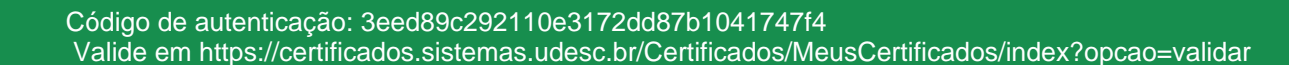

#### Orientações de Estudantes de Iniciação Científica

Orientação de Estudante de Iniciação Científica no Projeto de Pesquisa "USO DE NANOPARTÍCULAS FUNCIONAIS DE PRATA E ZINCO<br>IMPREGNADAS EM DIFERENTES SUPORTES PARA DESINFECÇÃO DA ÁGUA PARA CONSUMO".

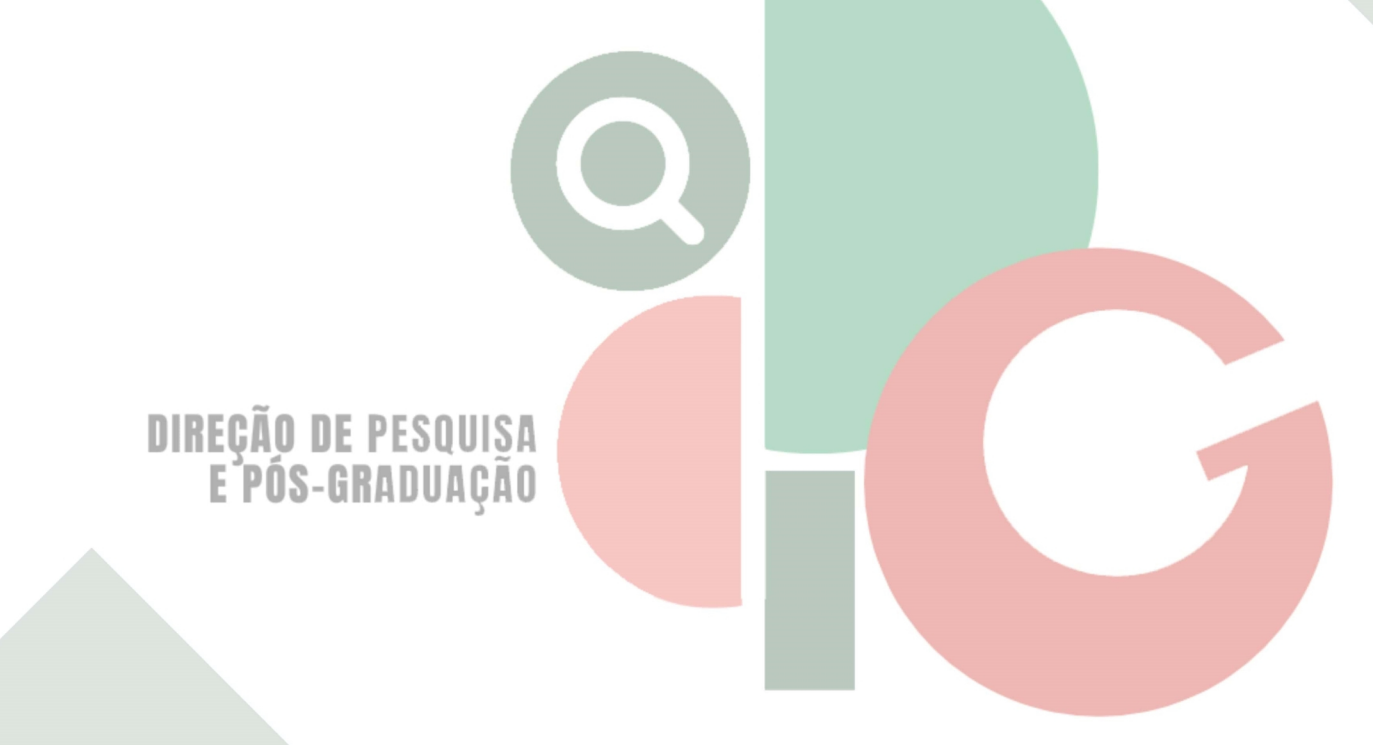

Código de autenticação: 3eed89c292110e3172dd87b1041747f4 Valide em https://certificados.sistemas.udesc.br/Certificados/MeusCertificados/index?opcao=validar

Gerado em 21/06/2024 17:48:05 por 05502061914